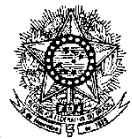

#### **MINISTÉRIO DA EDUCAÇÃO SECRETARIA DE EDUCAÇÃO PROFISSIONAL E TECNOLÓGICA INSTITUTO FEDERAL DE EDUCAÇÃO, CIÊNCIA E TECNOLOGIA DO RIO GRANDE DO NORTE PRO-REITORIA DE ENSINO**

# **EDITAL Nº. 19/2010-PROEN/IFRN**

**PROCESSO SELETIVO PARA OS CURSOS TÉCNICOS DE NÍVEL MÉDIO NA FORMA INTEGRADA – 1º SEMESTRE DE 2011 –**

*INCLUI RETIFICAÇÃO Nº. 01*

O Pró-Reitor de Ensino, em exercício, do Instituto Federal de Educação, Ciência e Tecnologia do Rio Grande do Norte –IFRN, usando das atribuições que lhe confere a Portaria n°. 1207/2010-RE/IFRN, em cumprimento ao que determina a Lei nº. 9.394 de 20 de dezembro de 1996 e alterações posteriores, faz saber aos interessados que estarão abertas as inscrições para o Processo Seletivo para o primeiro período dos **Cursos Técnicos de Nível Médio na forma Integrada** ofertados pelo IFRN, com ingresso no primeiro semestre letivo de 2011, conforme o número de vagas e cursos relacionados no quadro a seguir:

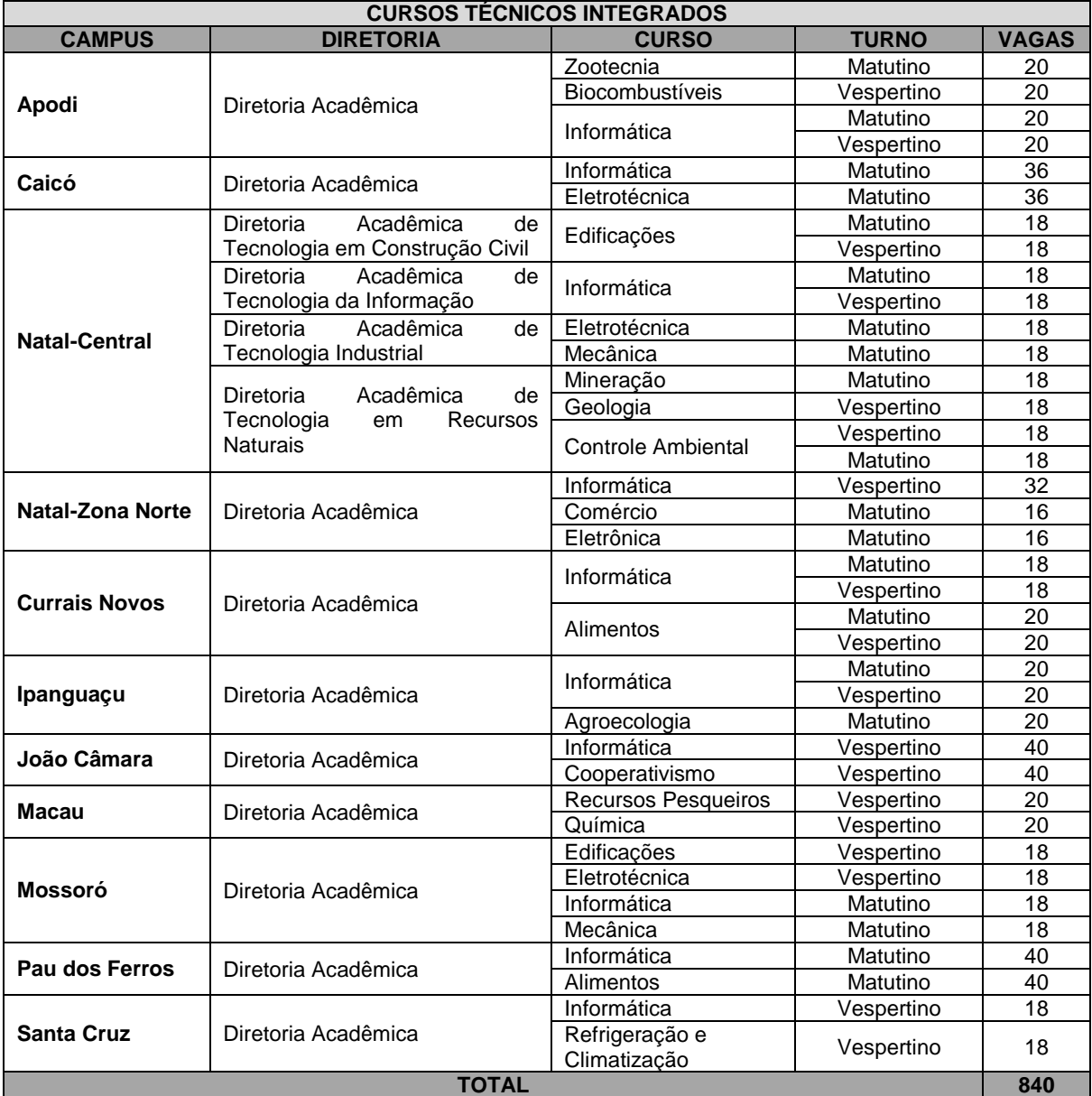

# **DO PROCESSO SELETIVO**

- 1. O Processo Seletivo para ingresso nos Cursos Técnicos de Nível Médio Integrados para o semestre letivo de 2011.1 será aplicado nos diversos *campi* do IFRN, abrangendo os conhecimentos comuns às diversas formas de escolarização do ensino fundamental, em conformidade com as diretrizes deste Edital.
- 2. O Processo Seletivo estará aberto para os candidatos que estejam concluindo ou que já tenham concluído o ensino fundamental (antigo 1º grau).
- 3. Os candidatos, depois de classificados, ocuparão, na sequência classificatória, as vagas para o primeiro período dos cursos.
- 4. O candidato que tiver realizado estudos equivalentes ao ensino fundamental, no todo ou em parte, no exterior, se aprovado, no ato da matrícula deverá apresentar parecer de equivalência de estudos da Secretaria Estadual de Educação.
- 5. Os documentos em língua estrangeira deverão estar visados pela autoridade consular brasileira no país de origem e acompanhados da respectiva tradução oficial. Os mesmo serão requeridos no ato da matrícula.

# **DAS INSCRIÇÕES**

- 6. A inscrição do candidato será feita exclusivamente via INTERNET, através do sítio do IFRN [\(http://www.ifrn.edu.br\)](http://www.ifrn.edu.br/), no período compreendido entre os dias **26 de outubro de 2010, a partir das 14h00min, e 05 de novembro de 2010, até as 22h00min**, horário local.
	- 6.1. O candidato que não tenha acesso a INTERNET poderá fazer a sua inscrição, em qualquer um dos campi do IFRN, em dias úteis, nos horários de funcionamento de acordo com o Anexo I deste Edital.
- 7. A inscrição poderá ser feita conforme procedimentos a seguir:
	- a) acessar o sítio do IFRN [\(http://www.ifrn.edu.br\)](http://www.ifrn.edu.br/), no qual estarão disponíveis, *on-line*, este Edital e o formulário de inscrição;
	- b) preencher integralmente o formulário de inscrição, em todos os seus passos, de acordo com as instruções constantes no mesmo;
	- c) enviar eletronicamente o formulário de inscrição, procedimento que irá gerar o seu número de inscrição, uma tela de confirmação de dados e o boleto bancário correspondente à Guia de Recolhimento da União (GRU).
	- d) imprimir a tela de confirmação de dados;
	- e) imprimir a GRU, no qual consta o valor correspondente a taxa de inscrição, que deverá ser pago nas agências bancárias;
	- f) efetuar o pagamento da taxa de inscrição até o dia 08 de novembro de 2010, nos locais acima especificados no valor de R\$ 20,00 (vinte reais).
	- g) guardar as impressões da tela de confirmação de dados e da GRU, bem como o comprovante de pagamento.
	- 7.1. No ato da inscrição será exigido como documento **obrigatório** o número do Cadastro de Pessoas Físicas (CPF) do candidato.
	- 7.2. No ato da inscrição será gerado um código de segurança que permite identificar se as informações constantes na página de confirmação de dados são autênticas.
- 8. Serão considerados documentos de identificação para efeito de inscrição: Carteira de Identidade expedida pelas Secretarias de Segurança Pública ou pelas Forças Armadas, Polícias Militares, Ordens ou Conselhos que, por lei federal, tenha validade como documento de identidade e possibilite a conferência da foto e da assinatura, ou Carteira Profissional ou Passaporte ou Carteira de Habilitação com fotografia, na forma da Lei nº 9.503/97.
- 9. O candidato terá direito a apenas uma única inscrição no Processo Seletivo.
	- 9.1. No caso do candidato preencher e efetuar o pagamento de mais de um formulário de inscrição, será considerada válida apenas a última inscrição realizada, de acordo com a data e hora de registro do preenchimento e envio eletrônico do formulário.
- 10. Não será permitida a troca de opção do curso, do turno ou do *campus* pelo candidato.
- 11. O valor da taxa de inscrição não será devolvido em hipótese alguma.
- 12. Poderá requerer isenção da taxa de inscrição o candidato que:
	- a) estiver inscrito no Cadastro Único para Programas Sociais do Governo Federal (CadÚnico), de que trata o Decreto nº. 6.135, de 26 de junho de 2007; e
	- b) for membro de família de baixa renda, nos termos do Decreto nº. 6.135, de 26 de junho de 2007.
- 13. O candidato deverá solicitar isenção do pagamento da taxa de inscrição, mediante requerimento junto ao Setor de Protocolo do *Campus* para o qual se candidata a uma vaga no período de **18 a 20 de outubro de 2010,** nos horários definidos no Anexo I deste Edital.
	- 13.1. O requerimento de que trata este item deve vir acompanhado da comprovação da inscrição no CadÚnico e de declaração assinada pelo candidato e seu responsável legal, caso seja menor de 18 anos.
- 13.2. No preenchimento do requerimento de que trata este item será **obrigatória** a informação do número do Cadastro de Pessoas Físicas (CPF) do candidato que solicita a isenção da taxa de inscrição.
- 14. O resultado do requerimento será fornecido ao candidato até 5 (cinco) dias úteis após o término do período previsto para requerer a isenção, de modo a possibilitar, no caso de indeferimento, a inscrição do candidato por meio de recolhimento da taxa de inscrição.
- 15. A inscrição do candidato dispensado do pagamento da taxa será efetuada no mesmo período dos demais candidatos e seguirá os mesmos procedimentos exceto o pagamento da citada taxa de inscrição;
- 16. O candidato que não efetuar o pagamento correspondente a taxa de inscrição prevista neste Edital, não terá acesso ao cartão de inscrição e, consequentemente, estará eliminado do presente Processo Seletivo correspondente, exceto o candidato isento de pagamento em conformidade com o item 12 deste Edital.
- 17. O candidato Portador de Necessidades Especiais para realizar as provas, necessitando de atendimento diferenciado, deverá indicar no formulário de inscrição, descrevendo, em campo próprio, a sua necessidade e especificando o tipo de atendimento que a Instituição deverá dispensar no local das provas, para garantir a sua participação no Processo Seletivo.

# **DO CARTÃO DE INSCRIÇÃO**

- 18. O cartão de Inscrição estará disponível para impressão no sítio do IFRN [\(http://www.ifrn.edu.br\)](http://www.ifrn.edu.br/), no período de **29 de novembro de 2010** a **12 de dezembro de 2010**. Para impressão serão requeridos o número da inscrição e da data de nascimento utilizado pelo candidato para sua inscrição.
- 19. O Cartão de Inscrição indicará o dia, a hora e o local de realização das provas.

# **DAS PROVAS**

- 20. As provas deste Processo Seletivo estão organizadas da seguinte forma:
	- a) Prova I Língua Portuguesa, com 20 (vinte) questões de múltipla escolha; e
	- b) Prova II Matemática, com 20 (vinte) questões de múltipla escolha.
	- c) Prova III Produção Textual Escrita, com 01 (uma) questão discursiva.
- 21. Todas as questões, independentemente do curso escolhido, serão baseadas nos conteúdos do Ensino Fundamental, conforme programa constante no Anexo II deste Edital.

# **DA APLICAÇÃO E CORREÇÃO DAS PROVAS**

- 22. As provas do Processo Seletivo serão realizadas no dia **12 de dezembro de 2010**, no horário das **14h30min às 18h30min** *(alterado pela retificação nº 01 de 18/11/2010)*, nas cidades onde os candidatos, se aprovados, serão matriculados e frequentarão os cursos.
- 23. O acesso ao recinto onde se realizarão as provas para ingresso nos cursos técnicos ocorrerá das **13h30min às 14h15min** *(alterado pela retificação nº 01 de 18/11/2010)* (horário oficial local).
	- 23.1. Os portões serão fechados às **14h15min** *(alterado pela retificação nº 01 de 18/11/2010)* (horário oficial local), devendo o candidato comparecer ao local com, no mínimo, 01 (uma) hora de antecedência ao fechamento dos portões.
	- 23.2. Os candidatos para o *Campus* Natal-Central do IFRN terão acesso pelo portão lateral, situado à Av. Bernardo Vieira.
- 24. O candidato que chegar após o fechamento dos portões, não poderá realizar as provas e estará automaticamente eliminado do Processo Seletivo.
- 25. Para ter acesso à sala de provas, o candidato deverá apresentar o original do documento de identificação usado para fazer a inscrição e deverá portar o Cartão de Inscrição, que será apresentado se solicitado, salvo quando explicitamente autorizado pela Comissão Central do Processo Seletivo.
- 26. Não será permitido ao candidato realizar as provas portando arma, boné, aparelhos eletrônicos, (telefone celular, relógio com calculadora, câmera fotográfica, aparelho para surdez, tocadores MP3 dentre outros), dicionário, apostila, material didático, livros ou outros.
- 27. O candidato receberá um Caderno de Provas com um total de 40 (quarenta) questões de múltipla escolha e 01 (uma) questão discursiva. Cada uma das questões de múltipla escolha terá 04 (quatro) opções de resposta, das quais apenas uma será correta.
- 28. O candidato receberá uma Folha de Respostas na qual deverá responder às questões de múltipla escolha.
- 29. Na Folha de Respostas, constará o nome do candidato, o número de inscrição, o local e a data de realização das provas.
- 30. O candidato deverá verificar se os dados constantes na Folha de Respostas estão corretos e, se contiver algum erro, comunicar o fato imediatamente ao fiscal.
- 31. O candidato deverá assinar, no espaço apropriado, a Folha de Respostas.
- 32. A Folha de Respostas não poderá ser rasurada, dobrada, amassada ou danificada, uma vez que não pode ser substituída.
- 33. Na Folha de Respostas, o candidato deverá marcar, para cada questão, exclusivamente com caneta esferográfica azul ou preta, uma única alternativa que julgar correta, no espaço apropriado da folha.
- 34. Além do Caderno de Provas e da Folha de Respostas das questões objetivas, o candidato receberá outra Folha de Resposta para responder à questão discursiva.
	- 34.1. Na Folha de Resposta da questão discursiva, constará o nome do candidato, o número de inscrição, o local e a data de realização das provas, em local próprio, que será destacado a fim de impedir a identificação do candidato para efeito de correção. As provas para efeito de correção serão codificadas.
	- 34.2. O candidato deverá verificar se os dados constantes na Folha de Resposta da questão discursiva estão corretos e, constatando algum erro, comunicar o fato imediatamente ao fiscal.
	- 34.3. O candidato deverá assinar, no espaço apropriado, a Folha de Resposta da questão discursiva.
	- 34.4.A Folha de Resposta da questão discursiva não poderá ser rasurada, dobrada, amassada, destacada ou danificada, uma vez que não pode ser substituída.
	- 34.5. Na Folha de Resposta da questão discursiva, o candidato deverá redigir exclusivamente no espaço reservado para esse fim.
- 35. O candidato terá o tempo máximo de 4 horas para responder a todas as questões do Caderno de Provas, redigir, em caráter definitivo, a resposta da questão discursiva e preencher as Folhas de Respostas.
- 36. Ao retirar-se definitivamente da sala, o candidato deverá entregar ao fiscal a Folha de Respostas das questões de múltipla escolha e a Folha de Resposta da questão discursiva, somente podendo levar consigo o Caderno de Prova relativo às questões de múltipla escolha, após transcorridas 2 (duas) horas do início da aplicação.
- 37. Só será corrigida a questão discursiva do candidato que obtiver nota diferente de zero em cada uma das provas de questões de múltipla escolha (Provas I e II), respeitando-se o limite máximo de três vezes o total de vagas oferecidas por curso/*campus* (e para o turno pretendido, quando houver mais de uma opção no mesmo ano), de acordo com a ordem decrescente das notas de Classificação.
	- 37.1. Ocorrendo empate na classificação para a última colocação em qualquer *campus*/curso/turno, será corrigida a questão discursiva de todos os candidatos nessa mesma condição.
- 38. A questão discursiva será avaliada por duplas de examinadores independentes e a nota final será o resultado obtido pela média aritmética simples entre as duas notas atribuídas.
	- 38.1.Se as notas dadas pelos examinadores divergirem em 20 (vinte) ou mais pontos, um terceiro examinador será convocado para avaliar a questão, sendo a nota final o resultado do arredondamento da média aritmética simples entre as duas notas atribuídas que mais se aproximarem. Se a nota do terceiro avaliador for igual à média aritmética das notas atribuídas pelos dois primeiros avaliadores, serão consideradas, para efeito de cálculo da nota final, as duas notas de maior valor.
- 39. A questão discursiva avaliará o candidato quanto a domínio de conteúdo e capacidade de raciocínio, através da expressão escrita de suas idéias. Será atribuída pelos examinadores uma nota de 0 a 100 (sem casas decimais) para cada candidato.
- 40. Obterá nota zero na questão discursiva, o candidato que
	- a) não responder à questão;
	- b) escrever com letra ilegível;
	- c) escrever sobre tema diverso do proposto;
	- d) abordar o tema sob enfoque diverso do proposto;
	- e) identificar-se indevidamente ou fora do local apropriado;
	- f) redigir as respostas com lápis grafite ou caneta de cor da tinta diferente da estabelecida; ou
	- g) redigir a resposta fora do espaço reservado para tal fim.
	- 40.1.Serão considerados identificação indevida: nome diverso do solicitado, desenhos e/ou marcas colocadas na Folha de Resposta da questão discursiva.
- 41. As Folhas de Respostas das questões de múltipla escolha serão corrigidas por sistema eletrônico de computação.
- 42. Na hipótese de alguma questão das provas vir a ser anulada, esta será desprezada, para efeito de cálculos, para todos os candidatos.
- 43. Será eliminado do Processo Seletivo, sem prejuízo das sanções penais cabíveis, o candidato que,
	- a) durante o período de aplicação das provas:
		- i. burlar ou tentar burlar quaisquer das normas definidas neste Edital;
		- ii. ser surpreendido passando ou recebendo auxílio para realização de quaisquer das provas;
		- iii. comunicar-se com outros candidatos ou qualquer pessoa estranha ao Processo Seletivo;
		- iv. dispensar tratamento inadequado, incorreto ou descortês a qualquer pessoa envolvida no Processo Seletivo, bem como perturbar, de qualquer modo, a ordem dos trabalhos relativos ao referido processo;
		- v. recusar ou retardar a entrega da Folha de Respostas das questões objetivas após o término do tempo estabelecido para a realização das provas;
		- vi. afastar-se da sala, sem o acompanhamento de um fiscal; ou
- vii. ausentar-se da sala, portando o Caderno de Provas, antes de transcorrido o tempo mínimo estabelecido.
- b) a qualquer tempo:
	- i. tiver cometido falsidade ideológica com prova documental; ou
	- ii. utilizar-se de procedimentos ilícitos, devidamente comprovados por meio eletrônico, estatístico, visual ou grafológico.

#### **DO PROCESSO DE CLASSIFICAÇÃO**

- 44. O preenchimento das vagas, por *campus*, por curso e por turno, dar-se-á através de processo classificatório, obedecendo à ordem decrescente dos Argumentos de Classificação dos candidatos que se submeterem a todas as provas e forem considerados aptos.
	- 44.1.Serão considerados aptos apenas os candidatos que obtiverem pontuação superior a zero em cada uma das provas.
	- 44.2. O cálculo do Escore Padronizado de cada prova será efetuado pela padronização da nota obtida pelo candidato, considerando-se a média e o desvio-padrão das notas obtidas pelos candidatos concorrentes a um mesmo curso.
	- 44.3.A padronização de que trata o subitem anterior será calculada pelo número de desvios-padrão em relação ao qual a nota se encontra afastada da média, multiplicado por 100 e somado a 500, conforme equação a seguir:

$$
Escore = \frac{NT_{candidate} - \text{M\'edian}T_{candidates}}{\text{DesvioPad\'eñon}T_{candidates}} \times 100 + 500
$$

na qual

- *NTcandidato* é a nota do candidato em cada uma das provas;
- *MédiaNTcandidatos* é a média das notas dos candidatos a um mesmo *campus*/curso/turno (valor expresso com 4 casas decimais);
- *DesvioPadrãoNTcandidatos* é o desvio padrão das notas dos candidatos a um mesmo *campus*/curso/turno (valor expresso com 4 casas decimais); e
- *Escore* é o escore padronizado da prova (valor expresso sem casas decimais).
- 44.4. O Argumento de Classificação de um candidato é calculado pela média aritmética simples do Escore Padronizado das Provas. O Argumento de Classificação será expresso sem casas decimais.
- 44.5. O candidato que não tiver a prova de Produção Textual Escrita corrigida terá Argumento de Classificação com valor igual a zero e não será classificado.
- 44.6. Todos os valores que sofrerão ajustes no número de casas decimais serão arredondados para o inteiro mais próximo (meio ponto arredonda para um ponto).
- 45. Os candidatos a cursos que oferecem vagas em turnos distintos em um mesmo *campus*, em um mesmo semestre, serão classificados apenas entre os candidatos ao mesmo turno.
- 46. Ocorrendo empate nos Argumentos de Classificação, adotar-se-ão, na sequência a seguir, os seguintes critérios para o desempate:
	- a) Ser idoso na forma do artigo 27, parágrafo único da Lei nº 10.741/03;
	- b) maior Escore Padronizado da prova de Produção Textual Escrita;
	- c) maior Escore Padronizado da prova de Língua Portuguesa;
	- d) maior Escore Padronizado da prova de Matemática; e
	- e) maior idade.

# **DOS RESULTADOS E DO PREENCHIMENTO DAS VAGAS**

- 47. O resultado das provas de múltipla escolha do Processo Seletivo será divulgado no dia **22 de dezembro de 2010**, no sítio do IFRN [\(http://www.ifrn.edu.br\)](http://www.ifrn.edu.br/).
- 48. O resultado da prova discursiva será divulgado no dia **11 de janeiro de 2011**, no sítio do IFRN [\(http://www.ifrn.edu.br\)](http://www.ifrn.edu.br/).
- 49. O resultado final do Processo Seletivo será divulgado no dia **18 de janeiro de 2011**, no sítio do IFRN [\(http://www.ifrn.edu.br\)](http://www.ifrn.edu.br/).
- 50. O preenchimento das vagas do Processo Seletivo consolidar-se-á no início do período letivo definido no calendário acadêmico do *Campus* para o qual as vagas se destinarem.
- 51. As vagas não preenchidas, em qualquer curso, decorrentes do não comparecimento no período de matrícula, de candidato classificado ou da não-apresentação da documentação exigida, toda e de uma só vez, acarretarão tantas convocações quantas necessárias, dentre os candidatos habilitados de acordo com a ordem de classificação de todos os candidatos que não obtiveram aprovação dentro das vagas originais, independente da condição acadêmica prévia do candidato.
- 52. As chamadas para o preenchimento das vagas remanescentes, quando houverem, serão efetuadas após o período de matrícula e serão publicadas no sítio do IFRN sob a responsabilidade de cada *campus*.
	- 52.1. Os candidatos serão convocados através de telefonema ou envio de telegrama (caso não haja contato telefônico) e terão 2 (dois) dias úteis após o seu recebimento para efetuar sua matrícula.
- 53. Os resultados do Processo Seletivo terão validade apenas para o semestre em referência.

#### **DOS RECURSOS**

- 54. Caberá recurso à Organização do Processo contra:
	- a) o gabarito ou o conteúdo das questões de múltipla escolha, no dia útil seguinte à divulgação do gabarito;
	- b) o resultado da questão discursiva, no dia seguinte à publicação do resultado da prova discursiva.
- 55. Para proceder à interposição de recurso contra o gabarito ou o conteúdo das questões de múltipla escolha, o candidato deverá observar os seguintes procedimentos:
	- a) acessar o sítio do IFRN [\(http://www.ifrn.edu.br\)](http://www.ifrn.edu.br/), no qual estará disponível o formulário de Requerimento específico;
	- b) preencher integralmente o Requerimento de acordo com as instruções nele constantes;
	- c) enviar eletronicamente o Requerimento e imprimir o Comprovante de Solicitação.
	- 55.1. O gabarito das questões de múltipla escolha será divulgado no sítio do IFRN [\(http://www.ifrn.edu.br\)](http://www.ifrn.edu.br/), no mínimo, 1 (uma) hora após o encerramento das provas.
	- 55.2. O candidato deverá consultar, no sítio IFRN [\(http://www.ifrn.edu.br\)](http://www.ifrn.edu.br/), o dia e o horário para recebimento do parecer da banca de revisão.
	- 55.3.Admitir-se-á um único recurso, por questão, para cada candidato, relativamente ao gabarito e ao conteúdo das questões.
- 56. Para proceder à interposição de recurso contra o resultado da prova discursiva, o candidato deverá observar os seguintes procedimentos:
	- a) acessar o sítio do IFRN [\(http://www.ifrn.edu.br\)](http://www.ifrn.edu.br/), no qual estará disponível o formulário de Requerimento específico;
	- b) preencher integralmente o Requerimento de acordo com as instruções nele constantes;
	- c) enviar eletronicamente o Requerimento e imprimir o Comprovante de Solicitação.
	- 56.1.A chave de respostas da questão discursiva será divulgada no sítio do IFRN [\(http://www.ifrn.edu.br\)](http://www.ifrn.edu.br/), juntamente com a publicação do resultado da prova discursiva.
	- 56.2. No dia útil imediatamente após a divulgação do resultado da prova discursiva, sob requerimento do candidato (ou do responsável, para candidatos menores de 18 anos), será dada vista da respectiva prova, nas dependências do *campus* para qual o candidato prestou o exame, não podendo, contudo, a prova ser retirada do IFRN, sob qualquer pretexto.
- 57. Os recursos sem a devida fundamentação ou identificação ou interpostos através de fax, correio, correio eletrônico ou por procuração não serão analisados.
	- 57.1. O candidato deverá consultar, no sítio IFRN [\(http://www.ifrn.edu.br\)](http://www.ifrn.edu.br/), o dia e o horário para recebimento do parecer da banca de revisão.
- 58. Em hipótese alguma será aceita revisão de recurso, recurso do recurso ou recurso do Gabarito Oficial Definitivo.
- 59. O candidato que não tenha acesso à INTERNET poderá fazer a interposição do recurso no *campus* do IFRN para o qual fez inscrição, em dias úteis, nos horários de funcionamento de acordo com o Anexo I deste Edital.

# **DAS MATRÍCULAS**

- 60. O candidato classificado dentro das vagas disponíveis por *campus*/curso/turno deverá se matricular na diretoria acadêmica responsável pelo curso, nos dias **01 e 02 de fevereiro de 2011** nos horários estabelecidos no Anexo I deste Edital.
	- 60.1. O candidato que não proceder a sua matrícula neste período perderá sua vaga.
- 61. No ato da matrícula, o candidato deverá apresentar a seguinte documentação:
	- a) 02 (duas) fotos 3x4 (recentes e iguais);
	- b) Carteira de identidade (cópia acompanhada do original);
	- c) Cópia da Certidão de Nascimento ou Casamento;<br>d) Certificado de conclusão do ensino fundamental (o
	- Certificado de conclusão do ensino fundamental (cópia acompanhada do original);
	- e) Histórico escolar do ensino fundamental (cópias acompanhadas dos originais).
	- f) Título de Eleitor, no caso dos maiores de 18 anos (cópia acompanhada do original);
	- g) Certificado de Alistamento Militar, de Dispensa de Incorporação ou de Reservista, no caso dos maiores de 18 anos do sexo masculino (cópia acompanhada do original);
	- h) Cadastro de Pessoa Física (CPF) (cópia acompanhada do original);
- i) Parecer de equivalência de estudos da Secretaria Estadual de Educação, para os aprovados que realizaram estudos equivalentes ao Ensino Fundamental, no todo ou em parte, no exterior; e
- j) Se apresentar documentos em língua estrangeira, estes deverão estar visados pela autoridade consular brasileira no país de origem e acompanhados da respectiva tradução oficial.

# **DAS DISPOSIÇÕES FINAIS**

- 62. A inscrição do candidato implicará a aceitação total e incondicional das normas e instruções constantes neste Edital, bem como da Organização Didática e demais normas didático-pedagógicas do IFRN.
	- 62.1. O candidato classificado e matriculado que não comparecer às aulas até o 10º (décimo) dia letivo, sem justificativa, será considerado desistente e substituído pelo seguinte da lista.
	- 62.2. Não é permitida a existência, para um mesmo aluno, de mais de uma matrícula ativa (inclusive matrícula trancada) em cursos regulares no âmbito do IFRN, em qualquer *campus* e modalidade, excetuando-se os cursos de formação inicial e continuada de trabalhadores (cursos básicos).
- 63. As Folhas de Respostas ficarão arquivadas por 180 (cento e oitenta) dias consecutivos, a contar da divulgação da lista de candidatos aprovados, sendo, depois desse período, enviados para reciclagem.
- 64. A Comissão Central do Processo Seletivo poderá, a qualquer momento, durante a aplicação das provas, solicitar à autoridade competente a identificação datiloscópica e/ou fazer uma vistoria rigorosa a candidatos.
- 65. É de inteira responsabilidade do candidato acompanhar a publicação dos resultados das etapas do Processo Seletivo.
- 66. A inexatidão ou irregularidade de informações, ainda que constatadas posteriormente, eliminará o candidato do Processo Seletivo, declarando-se nulos todos os atos decorrentes de sua inscrição.
- 67. Não haverá segunda chamada para as provas.
- 68. O candidato, em pleno uso de sua capacidade intelectual, poderá requerer à Comissão Central do Processo Seletivo atendimento diferenciado, no local de realização das provas, até 72 (setenta e duas) horas antes do seu início, mediante a apresentação de atestado médico.
- 69. Serão incorporados ao presente Edital, para todos os efeitos, quaisquer editais complementares que vierem a ser publicados pelo IFRN com vistas ao Processo Seletivo objeto deste Edital, bem como as disposições e instruções contidas nos Cadernos de Provas.
- 70. Os casos omissos e as situações não previstas no presente Edital serão analisados pela Comissão Central do Processo Seletivo.
- 71. Este Edital entra em vigor, a partir da data de sua publicação, sendo válido apenas para este Processo Seletivo, revogadas as disposições em contrário.

Natal/RN, 07 de outubro de 2010.

# **JOSÉ EVERALDO PEREIRA**

Pró-reitor de Ensino – Em Exercício

# **Anexo ao Edital nº. 19/2010-PROEN/IFRN**

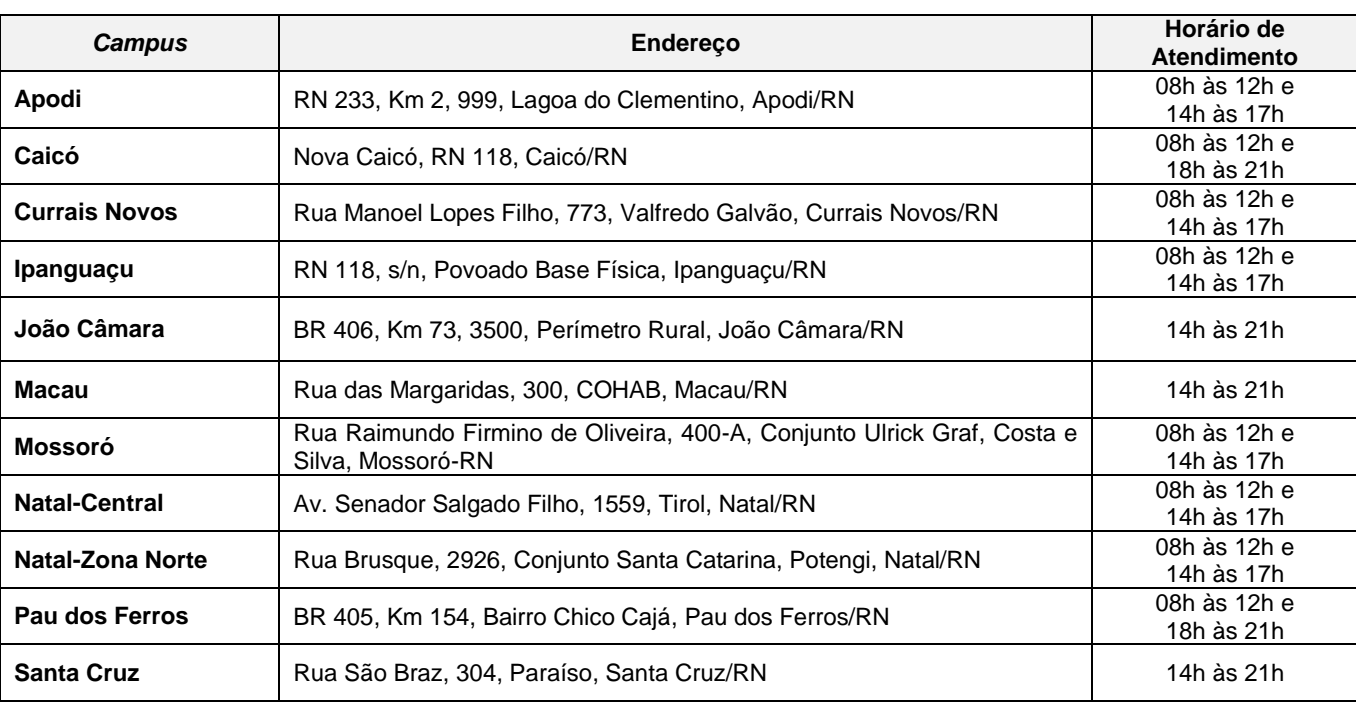

# **ANEXO I – ENDEREÇOS E HORÁRIOS DE ATENDIMENTO DOS** *CAMPI*

# **ANEXO II – CONTEÚDOS PROGRAMÁTICOS**

#### **LÍNGUA PORTUGUESA**

A prova de Língua Portuguesa privilegiará o uso lingüístico e, para tanto, tomará o texto e os gêneros textuais como objeto de estudo, baseando-se nos seguintes eixos:

- 1. **Variação lingüística**: modalidades, variedades e registros
	- 1.1. Reconhecimento das diferentes variedades do português, levando em consideração o uso social;
	- 1.2. Reconhecimento do uso adequado do registro ao gênero textual, considerando a situação de comunicação em que cada gênero está inserido.
- 2. Organização estrutural dos enunciados
	- 2.1. Identificação e seleção de elementos lingüísticos nos vários níveis: no **léxico** (diferentes empregos de palavras), na **morfologia** (variações e reduções do sistema flexional e derivacional), na **sintaxe** (estrutura das sentenças e concordância);
	- 2.2. Construção de paradigmas contrastivos, com base:
		- a) no papel funcional assumido pelos elementos na estrutura da sentença (**sujeito, predicado, complementos e adjuntos**) e do texto (mecanismos lingüísticos de **coesão** e **coerência**), e
		- b) no significado prototípico das **classes gramaticais.**
	- 2.3. Utilização de paradigmas construídos para resolver problemas relativos à ortografia, acentuação e pontuação.

# **3. Léxico e redes semânticas**

- **4. Leitura**
	- 4.1. Reconhecimento dos diversos **gêneros textuais**, privilegiando o uso público da linguagem (notícias, entrevistas, reportagens, editoriais, propagandas, charges, crônicas, poemas etc.);
	- 4.2. Reconhecimento das **seqüências textuais**: descritiva, narrativa e argumentativa;
	- 4.3. Identificação de **idéias principais** e **acessórias;**
	- 4.4. **Comparação de idéias** presentes em um ou em vários textos;
	- 4.5. Identificação de **paráfrases** textuais;
	- 4.6. Identificação das **seqüências descritiva, narrativa e argumentativa**, de forma coerente, nos gêneros textuais.

# **PRODUÇÃO TEXTUAL ESCRITA**

A prova de Produção Textual Escrita privilegiará todo o programa da prova de Língua Portuguesa e considerará os seguintes itens:

- 1. Produção do gênero textual proposto no comando da questão discursiva;
- 2. Uso da variedade lingüística adequada ao gênero textual solicitado;
- 3. Produção textual, versando sobre o tema e o enfoque propostos no comando;
- 4. Uso adequado de elementos coesivos responsáveis pelos processos de referenciação, progressão e coerência textuais.

#### **MATEMÁTICA**

As avaliações de Matemática privilegiarão a utilização do raciocínio lógico na resolução de situações problema que envolvam:

- a) a identificação e o reconhecimento dos principais **conjuntos numéricos** (números naturais, números inteiros, números racionais, números irracionais e números reais);
- b) a utilização de diferentes **operações com números** (adição, subtração, multiplicação, divisão, potenciação e radiciação com números naturais, números inteiros, números racionais, números irracionais e números reais);
- c) obtenção de expressões algébricas equivalentes a uma expressão dada, por meio de **fatorações** e **simplificações**;
- d) a interpretação e utilização de diferentes estruturas das **expressões algébricas** (monômios e polinômios);
- e) a realização de **operações com monômios e polinômios**, assim como a identificação daquelas expressões que representam produtos notáveis, bem como a **fatoração e a simplificação de expressões algébricas** ;
- f) a determinação de solução de **equações**, **inequações** ou **sistemas de equações de primeiro grau**, como também de **equações do segundo grau**;
- g) a **representação em sistemas de coordenadas cartesianas** da variação de grandezas identificando as que são grandezas diretamente ou inversamente proporcionais;
- h) o registro da variação **de grandezas diretamente ou inversamente proporcionais** , utilizando estratégias tais como a resolução de **regra de três** (simples e composta), seja no cálculo de **porcentagens**, ou de juros, montante, capital ou taxa utilizada no sistema de capitalização a **juros simples**;
- i) o cálculo de medidas de **grandezas determinadas pela razão ou pelo produto de outras duas** (como a densidade demográfica, a velocidade, o consumo de energia elétrica e a escala);
- j) a utilização de dígitos significativos em operações envolvendo **medidas** (de comprimento, de área, de volume ou capacidade, de tempo ou de massa), incluindo a representação em notação científica;
- k) a identificação dos diferentes **polígonos** e procedimentos necessários para o cálculo da medida da área e perímetro de cada uma deles;
- l) a produção, a análise e a interpretação de transformações e ampliações (ou reduções) de **figuras geométricas planas**, identificando seus elementos e utilizando os conceitos de congruência e semelhança;
- m) a utilização de **noções geométricas** como paralelismo, perpendicularismo e ângulo no estabelecimento de relações, inclusive métricas, em figuras bidimensionais e tridimensionais;
- n) a utilização de fórmulas para cálculo de **áreas de superfícies planas** e para o **cálculo de volumes de sólidos geométricos**;
- o) a **leitura e a interpretação de dados estatísticos** (em tabelas e gráficos) bem como a realização de procedimentos de cálculo com esses dados bem como o cálculo da probabilidade de ocorrência de um evento.